## システムソフトウェア・試験問題

2019 年度 (2019 年 11 月 25 日・試験時間 90 分)

書籍、配布資料およびノート等は参照してはならない。 ただし, 最大一枚までのメモ(手書きに限る. A4 両 面使用可)を参照できるものとする.

1. RISC-V版 xv6 のファイルシステムにおいて, inode ブロックに格納される dinode 構造体は以下のよ うに定義されている。

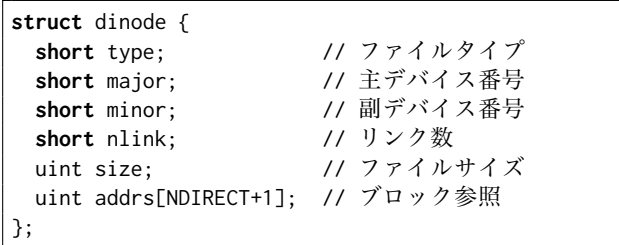

マクロ NDIRECT は 12 と定義されている.addrs[0] か ら addrs[NDIRECT-1] の 12 個がデータブロックへの直 接参照で, addrs[NDIRECT] が間接参照である. ブロッ ク番号を表す uint 型は 4 バイト(32 ビット)である. またブロックサイズは 1024 バイトである.

**(a)** RISC-V 版 xv6 では最大何バイトまでの大きさ のファイルを作ることができるか. ディスクは十分大 きく,ディスクサイズによる制約はないものとする.

**(b)** 20000 バイトのファイルが占めるデータブロック の数はいくつか. 間接参照ブロックが必要な場合はそ れも数えること.i-node,ビットマップ,ログのため のブロックは数えなくてもよい.

**(c)** dinode 構造体のフィールド nlink の値は,当該 構造体が表すファイルがディレクトリから参照されて いる数を表す.ここで RISC-V 版 xv6 において以下の ようなコマンドを実行したとする(\$はシェルのプロン プトである).このときの,ファイル foo/hello.txt およびディレクトリ foo を表す dinode 構造体の nlink の値をそれぞれ記せ.

- \$ mkdir foo
- \$ echo Hello > foo / hello . txt
- \$ mkdir foo/bar
- \$ ln foo / hello . txt foo / bar / hello . txt

**(d)** nlink の値が正しい値より小さい場合と大きい 場合に起こりうる不具合をそれぞれ一つ挙げよ.

**2.** 図 1 は RISC-V 版 xv6 におけるユーザプロセスの メモリ空間である.テキスト・データ領域とスタック 領域の間にガードページと呼ばれる領域がある.

**(a)** ガードページの役割について説明せよ.

**(b)** 上記 (a) を可能にする機能の名前として最も適 切なものを以下の (1)~(6) から一つ選べ.

(1)TLB (2) ページフォルト (3) ページ置換 (4) カナリア (5) トランポリン (6) セグメント

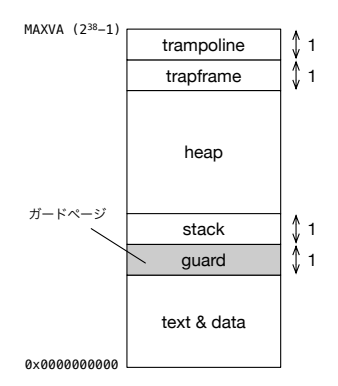

図 1: xv6 のユーザプロセスのメモリ空間

(次頁に続く)

**3.** RISC-V 版 xv6 のカーネルを構成する関数を用い てセマフォを実装した(図 2).構造体 spinlock およ び関数 acquire, release は xv6 におけるスピンロッ クの実装である. 関数 sleep (図 4) は適当なデータ (*c* とする)とそれに付随するスピンロックを引数と し,呼び出したカーネルスレッドの状態を SLEEPING にしてその実行を中断する.この状態を *c* についてス リープ状態にあると呼ぶ.関数 wakeup は引数につい てスリープ状態にあるカーネルスレッド全てを実行可 能 (RUNNABLE 状態)にする.

定義したセマフォの使用例を図 3 に示す.ここで *N*, *K* は正の整数であり,*N ≥ K* とする.*K* はセマフォ のカウンタの初期値である.関数 initsem を 1 回実行 してセマフォsem を初期化したのち,関数 loop を実行 する *N* 個のカーネルスレッドを起動した.

**(a)** 図 2 の関数 P の 7~9 行目を以下のように変更し たときに生じうる不具合を一つ述べよ.

```
while (s->count == 0)sleep(s, &s->lock);
acquire(&s->lock);
```
**(b)** 任意の時点において *CS* の部分を実行できるス レッドは高々何個か.

**(c)** 関数 initsem を実行したのち,P(&sem); および V(&sem); の実行が完了した回数をそれぞれ *N<sup>P</sup>* およ び *N<sup>V</sup>* とする(ただし P(&sem); を実行したスレッド が図 2 の 9 行目で呼び出した sleep によってスリープ 状態にある場合は,その P(&sem); の実行は完了して いないものとする).以下の等式が常に成り立つよう A に入る式(*N<sup>P</sup>* と *N<sup>V</sup>* の式)を答えよ.

sem.count =  $K + \boxed{A}$ 

**(d)** *CS* の部分を実行しているスレッドの数を *NCS* とする. 以下の等式が常に成り立つよう $\boxed{B}$ に入る 式(*N<sup>P</sup>* と *N<sup>V</sup>* の式)を答えよ.

 $N_{CS} = \boxed{B}$ 

**(e)\*** 上記 **(c)**,**(d)** の結果を用いて **(b)** の結果の理由 を説明せよ.

```
struct semaphore {
       struct spinlock lock;
       int count:
  \vert };
 5
  6 void P(struct semaphore *s) {
       acquire(&s->lock);
       while (s->count == 0)sleep(s, &s->lock);
       s->count -= 1;
       release(&s->lock);
_{12}}
13
14 void V(struct semaphore *s) {
_{15} acquire(&s->lock);
       s->count += 1;
       wakeup(s);
       release(&s->lock);
19 }
```
図 2: セマフォの定義

```
struct semaphore sem;
void initsem() {
    initlock(&sem.lock, "semaphore");
    sem.count = K;
}
void loop() {
    for (;;) {
        NC
        P(&sem);
        CS
        V(&sem);
    }
}
```
図 3: セマフォの使用例

```
void sleep(void *chan, struct spinlock *lk) {
   struct proc *p = myproc();
   if (lk != &p->lock) {
       acquire(&p->lock);
       release(lk);
   }
   p->chan = chan;
   /* SLEEPINGにしてスケジューラに制御を移す */
   p->state = SLEEPING;
   sched();
   /* スケジューラによる実行再開でここに戻る */
   p->chan = \theta;
   if (lk != &p->lock) {
       release(&p->lock);
       acquire(lk);
   }
}
```

```
図 4: sleep の定義
```